## **OFERTA FORMATIVA**

#### **Detalles de contacto**

Avda Europa 21, 28108 Alcobendas

Email: formacion.ecs.es@arrow.com Phone: +34 91 761 21 51

# **IBM Case Manager: Configure Security (v5.3.2)**

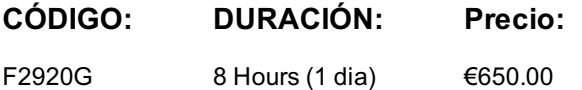

#### **Description**

In this course you will configure security for IBM Case Manager environments and solutions. You will work with project areas, control access to cases, and create security configurations. You will deploy a solution in a new environment and use a security configuration package file to manage solution security. You will customize security settings with a custom privilege definition and use security proxies to automate security changes.

### **Objetivos**

- Configure security in an IBM Case Manager development environment.
- Create a security configuration package file.
- Export a solution and a security configuration package file to a new environment.
- Use a security configuration to apply security settings in a new environment.
- Customize security settings.

#### **Público**

This course is for system administrators who maintain IBM Case Manager environments and for solution architects who must plan security requirements for their solutions.

#### **Requisitos Previos**

• Knowledge of Case Manager concepts, such as case management, case, solution, task. • Ability to build, validate, deploy, and test solutions. • or Build an IBM Case Manager Solution V5.3.2 (classroom)(F2910G) • or Build an IBM Case Manager SolutionV5.3.2 (self-paced)(F2919G)

#### **Programa**

Unit 1 Overview of security deployment• Describe the process for deploying a security configuration.• Identify the security goals for each environment typeUnit 2 Work with project areas• Create a project area• Add users to a project areaUnit 3 Manage access to cases• Describe object security in a target object store• Create roles for a case• Create an in-basket for all assigned work• Assign users to case teamsUnit 4 Create a security configuration• Create a security configuration• Edit security configuration permissions• Apply a security configuration to a solutionUnit 5 Configure target object store security• Organize users and groups for target object store accessUnit 6 Configure deployed solution security• Package and export a solution• Import a solution to a new environment• Apply a solution configurationUnit 7 Customize a privilege definition• Create a custom privilege definition• Apply a custom privilege definition to a security configurationUnit 8 Use security proxies• Describe a security proxy scenario• Use a security proxy to modify permissions on a case• Describe how to transfer a solution with security proxies to a new environmentUnit A Automate case security changes• Describe a scenario for automating security changes• Use a FileNet workflow to change permissions on a case by using a security proxyUnit B Additional security configurations• Analyze scenarios that require specific security customizations

#### **Fechas Programadas**

A petición. Gracias por contactarnos.

#### **Información Adicional**